# **PRINCE WILLIAM COUNTY**

**Development Services** 

# **CONTACT INFORMATION FORM**

#### **Version 2017-0323**

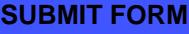

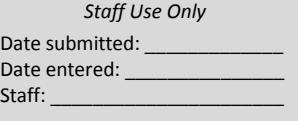

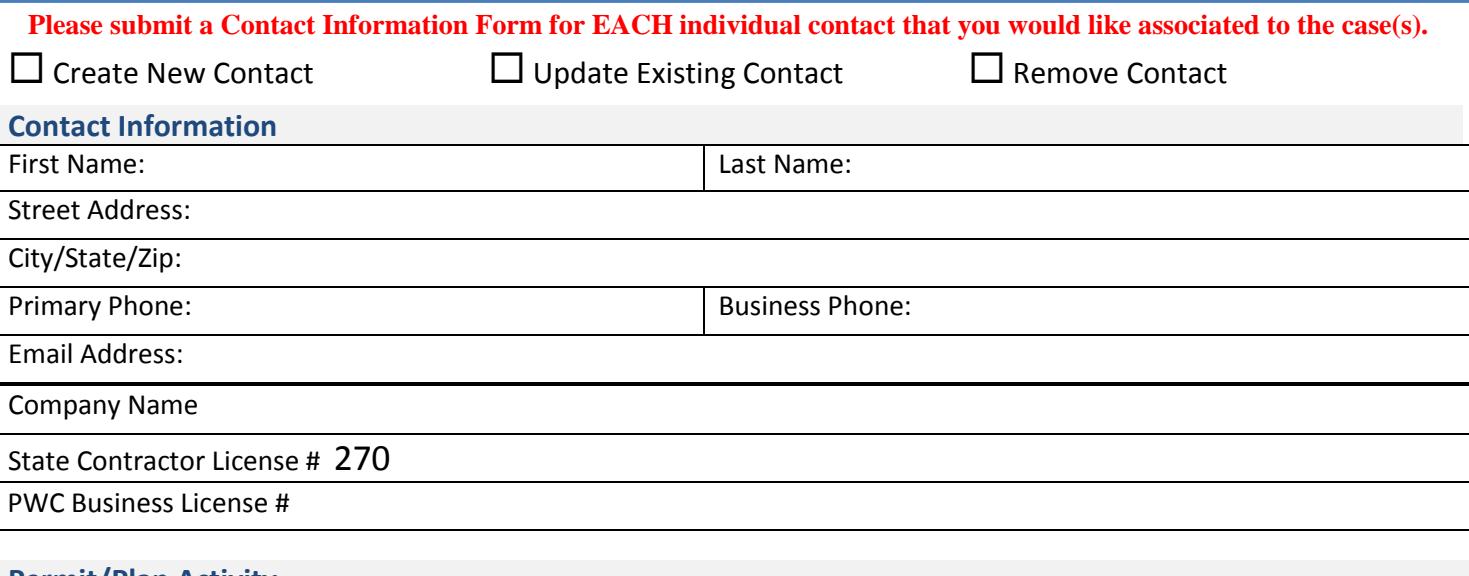

### **Permit/Plan Activity**

Please list all of the permit or plan numbers you would like to be linked to (example: BLD2014-00023 or ZNA2014-00036)

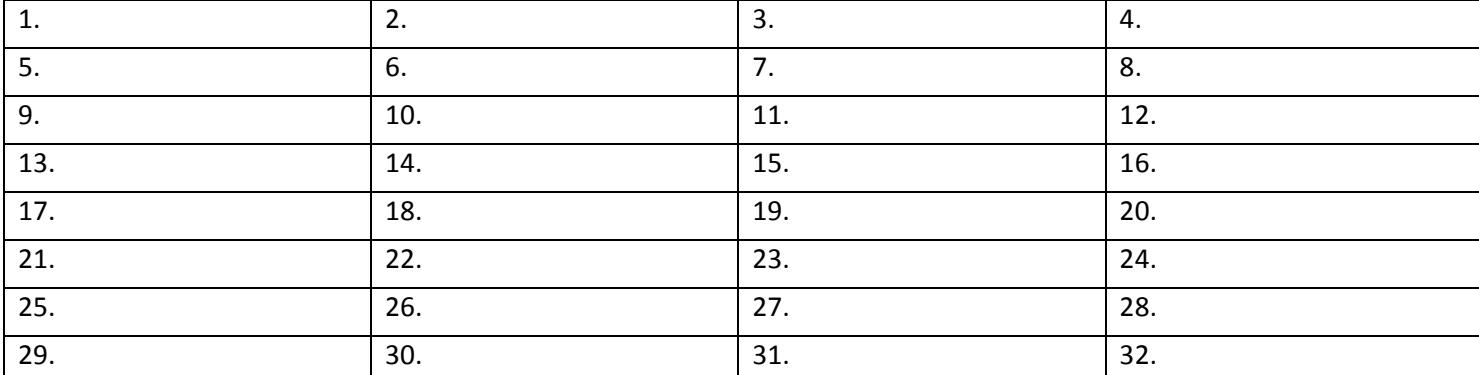

*If more space is needed, please complete an additional Contact Information Form.* 

## **ePortal Account**

An online ePortal account will give you 24/7 access to all of your projects, permits, inspections, and plans.

 $\Box$  Yes, please create an ePortal account for me.  $\Box$  I already have an ePortal account.

*If we create an ePortal account for you, you should receive an email within 1 business day with instructions on how to log into your ePortal account. Or log into your existing ePortal account at [www.pwcgov.org/ePortal.](http://www.pwcgov.org/ePortal)* 

#### **Authorized Agent**

Name of Person submitting this form:

Title or Relationship to project:

Signature/Date:

# **Submit this completed form via the Submit Form button (located at the top right of page), email to [DMS@pwcgov.org,](mailto:DMS@pwcgov.org) fax to 703-792-5285, or mail/in person to Early Assistance Desk 5 County Complex Court #120, Woodbridge, VA 22192.**

Development Services. 5 County Complex Court, Prince William, VA, 22192. 703-792-6930. www.pwcgov.org/ePortal